## SAP ABAP table RCPLP {Structure of physical sel. key in dialog tab. for task lists}

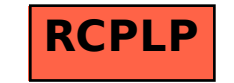